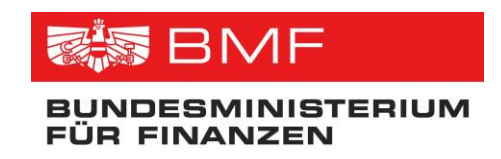

Version 1.06 Wien, 01. Februar 2023

# **VIP Webservice Spezifikation**

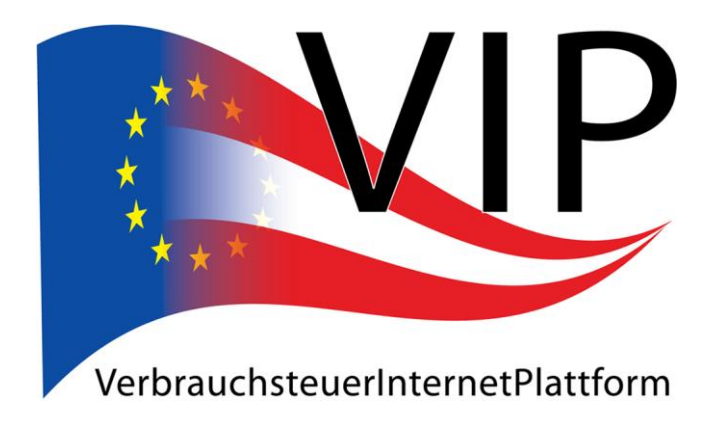

# Inhalt

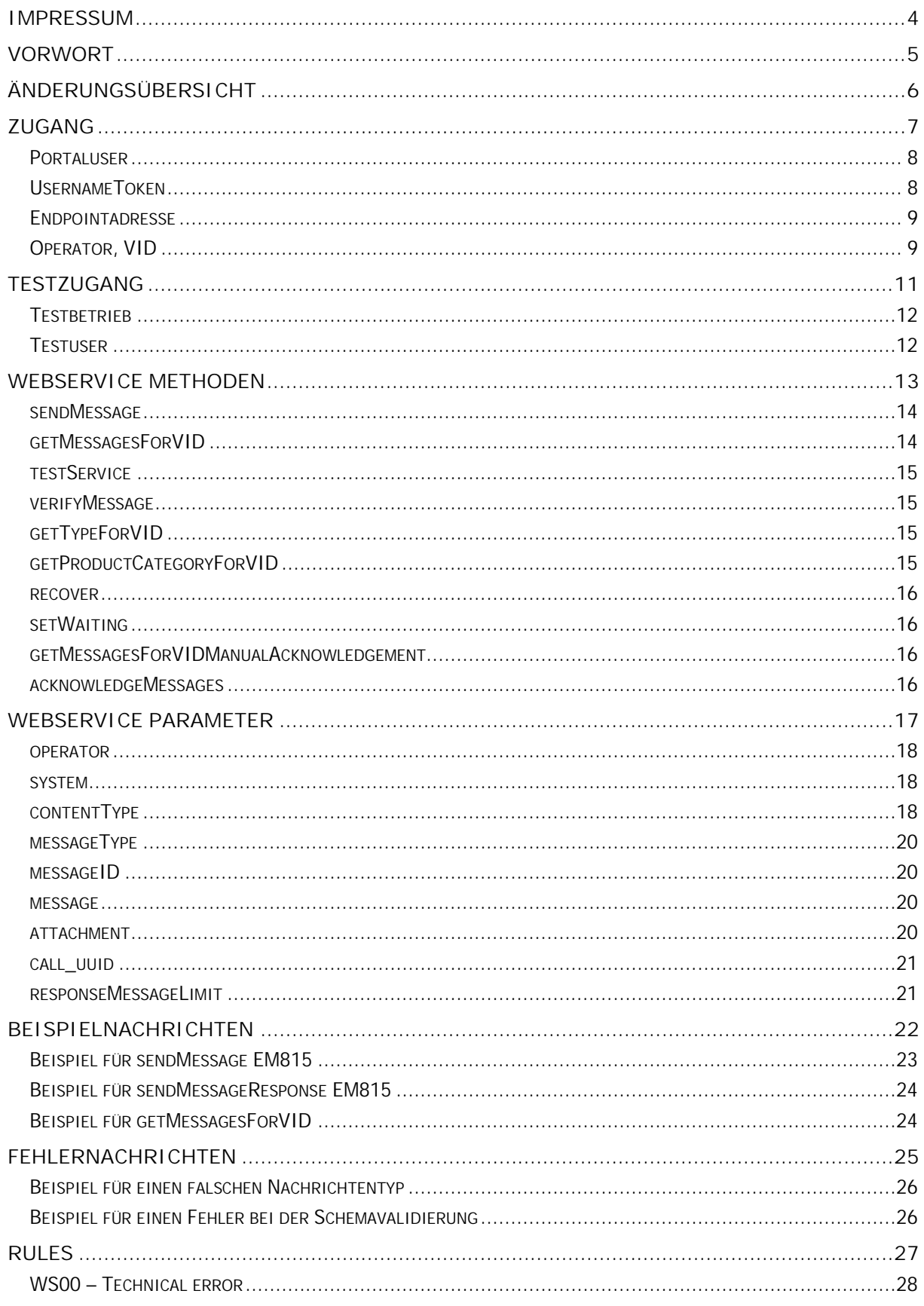

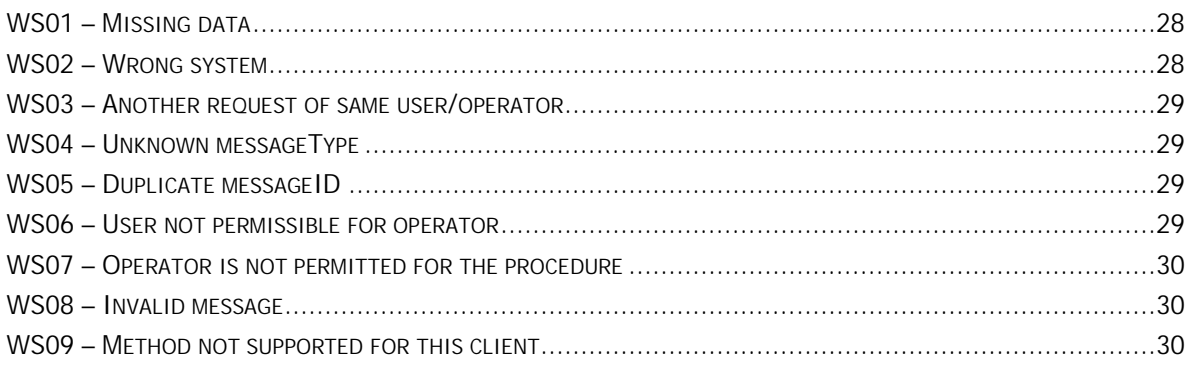

# **Impressum**

#### **BUNDESMINISTERIUM FÜR FINANZEN**

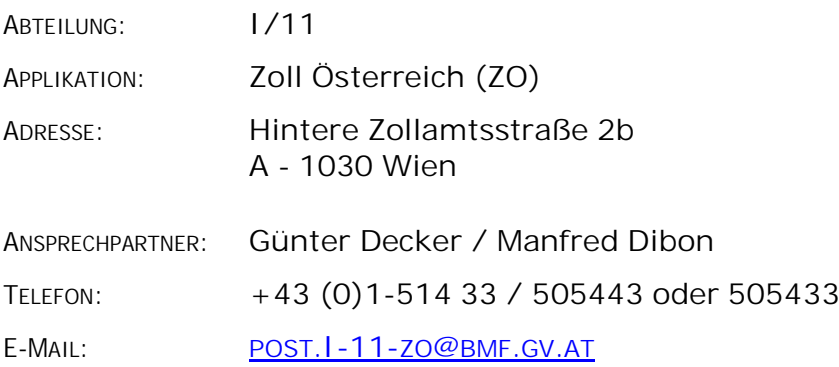

# Für den Inhalt verantwortlich (technisch)

#### **BUNDESRECHENZENTRUM GESELLSCHAFT MBH**

- ABTEILUNG: **Finanzanwendungen Zoll**
- ADRESSE: **Hintere Zollamtsstraße 4 A - 1030 Wien**
- ANSPRECHPARTNER: **DI Claus Schrammel**
- TELEFON: **+43 664 78012595**

# **Vorwort**

Dieses Dokument spezifiziert die elektronische Schnittstelle zur Übermittlung von Daten an Verbrauchsteuerapplikationen, wie EMCS (Excise Movement Control System) oder EVA (Elektronische Verbrauchsteueranmeldung). Es wird der Aufbau und der Ablauf des VIP Webservices und der Zugang zu diesem definiert und beschrieben.

# **Änderungsübersicht**

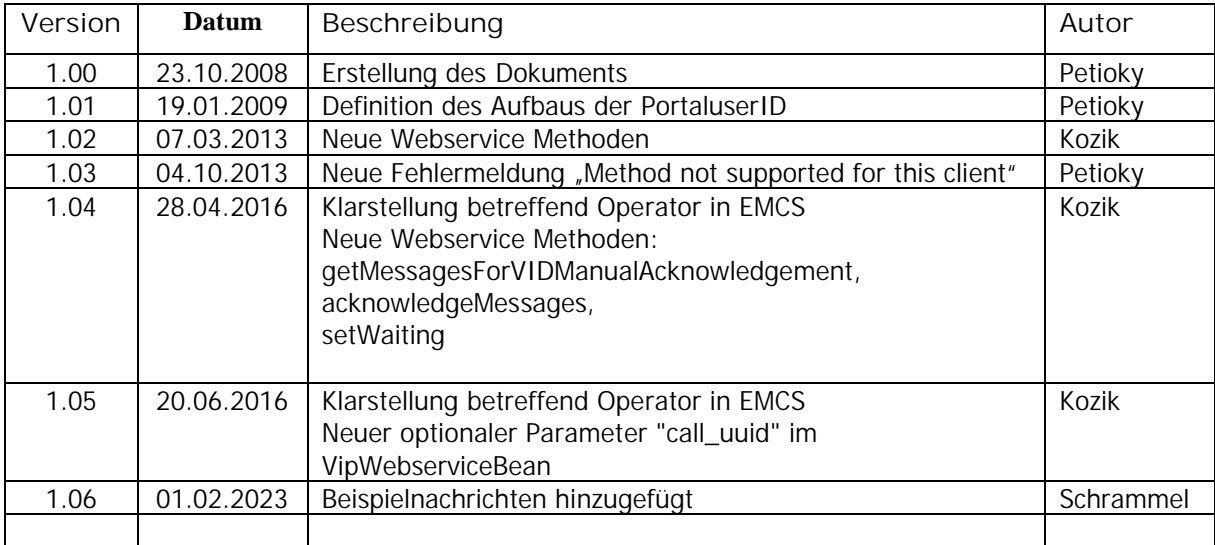

# **Zugang**

Der Aufruf des VIP Webservices erfolgt über das Portal Austria. Dieses führt auch die Authentifizierung und Autorisierung mit Hilfe des so genannten UsernameTokens durch. Jeder Teilnehmer hat einen eigenen Account, dies ist ein Portaluser in Form einer eindeutigen E-Mailadresse und eines Passworts.

Anträge auf Einrichtung eines Portalusers können beim BMF Abteilung I/11-ZO schriftlich beantragt werden (siehe Impressum).

#### **Portaluser**

Für die Authentifizierung muss für einen Wirtschaftsbeteiligten ein Portaluser angelegt sein. Dieser und das dazugehörige Passwort werden vom Portal überprüft und müssen im SOAP-SecurityHeader im so genannten <UsernameToken> angeführt werden.

Die Portaluser ID entspricht folgendem Format <Firmenname>@vst.bmf.gv.at, wobei Firmenname dem Wirtschaftsbeteiligten entsprechen sollte und nur aus Buchstaben, Ziffern, Unterstrich und Bindestrichen bestehen darf, d.h. wie eine herkömmliche E-Mail-Adresse.

## **UsernameToken**

Der <UsernameToken> entspricht diesem Aufbau:

```
<env:Envelope xmlns:enc="http://schemas.xmlsoap.org/soap/encoding/"
     xmlns:env="http://schemas.xmlsoap.org/soap/envelope/"
     xmlns:ns0="urn:http://vst.bmf.gv.at/vip/v01"
     xmlns:wsse="http://docs.oasis-open.org/wss/2004/01/oasis-200401-wss-wssecurity-secext-1.0.xsd"
     xmlns:xsd="http://www.w3.org/2001/XMLSchema"
     xmlns:xsi="http://www.w3.org/2001/XMLSchema-instance">
     <env:Header>
          <wsse:Security>
               <wsse:UsernameToken>
                     <wsse:Username>user@vst.bmf.gv.at</wsse:Username>
                     <wsse:Password>pw1234l</wsse:Password>
               </wsse:UsernameToken>
          </wsse:Security>
     </env:Header>
     <env:Body>
               ... SOAP-Body ...
     </env:Body>
</env:Envelope>
```
Die fettgedruckten Teile stellen das UsernameToken bzw. nötige Ergänzungen dar. Der Namensraum und die Groß- und Kleinschreibung sind genau einzuhalten. Im <wsse:Username> erfolgt die Angabe des Portalusers und im <wsse:Password> dessen Passwort. Dies erfolgt in Klarschrift, da bereits eine verschlüsselte Verbindung benützt wird.

#### **Endpointadresse**

Der Aufruf des Webservices erfolgt über folgende Adresse

#### https://txm.portal.at:443/vip/webservice

## **Operator, VID**

In der Folge wird häufiger der Begriff Operator verwendet, dazu soll hier eine kurze Erklärung bzw. Abgrenzung erfolgen.

Wie bereits erwähnt gibt es für das Portal pro Wirtschaftsbeteiligtem genau einen User. Ein Wirtschaftsbeteiligter kann nun mehrere Standorte und/oder Bewilligungen haben. Diese Standorte könnten auch über eigene unabhängige EDV-Systeme verfügen. Um den Wirtschaftsbeteiligten bei der organisatorischen und technischen Verteilung der Nachrichten zu unterstützen, wurde der "Operator" eingeführt.

Bei jeder gesendeten Nachricht muss ein Operator angegeben werden, dies kann eine Person, eine Abteilung oder ein Standort sein. Mit der Anmeldung eines Versandvorganges ist dieser an den angemeldeten Operator gebunden, d.h. kein anderer Operator dieses Wirtschaftsbeteiligten kann Nachrichten zu diesem Versand schicken bzw. abholen.

Durch die Einführung der nationalen Prüfung N008\*) wurde festgelegt, dass in EMCS als Operator stets die VID-Nummer (Verbrauchsteuer Identifikationsnummer) der betroffenen Bewilligung angegeben werden muss. Bei jeder gesendeten Nachricht muss als Operator die VID angegeben werden zu der die Nachricht gehört, z.B. ein e-VD-Entwurf (EM815). Werden Nachrichten abgeholt, z.B. ein Empfangsbericht (EM818), muss auch immer die gewünschte VID des Nachrichtenempfängers angegeben werden.

\*) Die nationale Prüfung N008 lautet:

Geprüft wird, ob der Sender der Nachricht berechtigt ist, die Nachricht zu übermitteln. Bei den Nachrichten EM809, EM810, EM813, EM814, EM815, FB801 wird geprüft, ob der Übermittler der Nachricht dem Versender (bei Steuerlager dem Ort der Versendung) laut e-VD, e-VBD bzw. e-Versandanzeige entspricht.

Bei den Nachrichten EM818, EM819 wird geprüft, ob der Übermittler der Nachricht dem Empfänger (bei Steuerlager dem Ort der Lieferung) laut e-VD/e-VBD entspricht.

Folgenden Tabellen zeigen die Bedingungen für den Wert "Operator" je EMCS – Nachrichtenart:

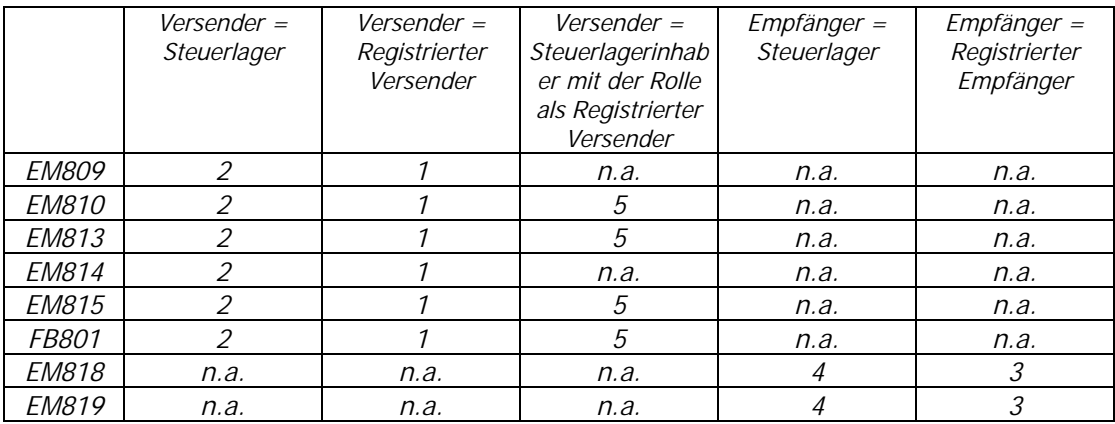

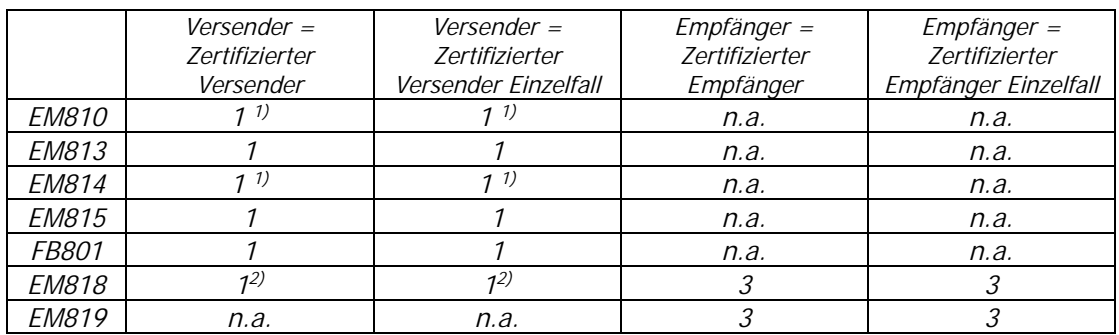

 $\bullet$  1 = Operator = VID des Versenders

( 1) – die grundsätzliche Unzulässigkeit von Stornierung und e-Versandanzeigen durch Zertifizierte Versender wird mit seperater Prüfung (N908) validiert

- ( 2) bei e-VBDs nach DestinationType Code 11-Zurück zum Vesender)
- 2 = Operator = VID des Ortes der Versendung
- 3 = Operator = VID des Empfängers
- 4 = Operator = VID des Ortes der Lieferung
- $\bullet$  5 = Operator = VID eines Ortes der Lieferung des Steuerlagerinhabers

# **Testzugang**

VIP Webservice (Version: 1.06 vom: 01. Februar 2023) Seite 11 von 30

# **Testbetrieb**

Nachrichten, die an das TestWebservice übergeben werden, müssen den Systemindikator auf "t" und den Testflag der Nachricht (<Header><TestFlag>1</TestFlag></Header>) auf "1" gesetzt haben.

Das Testwebservice ist voraussichtlich ab 15. Jänner 2009 unter folgender Adresse erreichbar:

#### https://txm.portal.at:443/vipTest/webservice

#### **Testuser**

Die Portaluser ID für das Testwebservice entspricht folgendem Format <Firmenname>@vst-test.bmf.gv.at.

Testuser können im BMF Abteilung I/11-ZO per e-Mail (post.I-11-zo@bmf.gv.at) beantragt werden. Die erforderlichen Daten werden dem Antragsteller umgehend formlos mitgeteilt.

# **Webservice Methoden**

Es werden vier Methoden angeboten, zum Testen der Verbindung, zum Einsenden und zum Abholen von Daten. Die Parameterübergabe und –rückgabe erfolgt per VipWebserviceBean (ist ein JavaBean bzw. Struct), dieses wird im anschließenden Kapitel beschrieben.

#### **sendMessage**

Dieses Webservice dient zum Abgeben von Nachrichten/Daten. Dies erfolgt mit Hilfe eines VipWebserviceBean. Jedes Bean stellt den Container einer Nachricht dar, d.h. es kann genau eine Nachricht übergeben werden.

sendMessage liefert als Ergebnis ein VipWebserviceBean. Das Antwortbean gibt an, ob die Nachricht syntaktisch fehlerfrei war bzw. ob die Nachricht entgegengenommen wurde.

Sollten technische Probleme, wie Datenbank nicht erreichbar, oder organisatorische Probleme, wie VID unbekannt, auftreten, so werden diese als Fehlernachricht verpackt im VipWebserviceBean geliefert.

Input: operator, system, contentType, messageID, messageType, message Result: VipWebserviceBean

## **getMessagesForVID**

Dieses Webservice dient zur Abfrage nach neuen Nachrichten für einen angegebenen Operator bzw. für eine bestimmte Bewilligung. Beim Aufruf wird ein String übergeben, der den Operator angibt, dessen Nachrichten abgeholt werden sollen.

Dieses Service gibt ein Array von VipWebserviceBeans zurück. Um das Rückgabearray nicht zu groß werden zu lassen gibt es gewisse Einschränkungen auf die Anzahl der Nachrichten bzw. Attachments, die auf einmal verschickt werden. Anhand des ContentTypes des letzten Beans wird mitgeteilt, ob es noch Nachrichten gibt; mehr zum BeansHandling im Anschluss.

Input: VID Result: VipWebserviceBean

> → Um den Webserver zu entlasten, wird ersucht die Methode getMessagesForVID nach erfolglosen Abfragen, d.h. es wurden keine neuen Nachrichten zurückgeliefert, nach zwei Minuten oder mehr erneut aufzurufen.

#### **testService**

Diese Nachricht dient zum Testen der Verbindung und verwendet daher keine Beans, der Aufruf erfolgt ohne Parameter und die Rückgabe erfolgt als String mit Angabe der Serveruhrzeit und der Versionsnummer des Webservices.

Input: keiner Result: String

#### **verifyMessage**

Dieses Webservice funktioniert wie sendMessage, mit dem Unterschied, dass die Nachricht nur geprüft wird und es zu keiner Verarbeitung kommt.

Input: operator, system, contentType, messageID, messageType, message Result: VipWebserviceBean

# **getTypeForVID**

Dieses Webservice liefert die Klassifizierung einer Bewilligung, z.B. Steuerlager, Registrierter Empfänger.

Input: VID Result: VipWebserviceBean

# **getProductCategoryForVID**

Dieses Webservice liefert die Produktkategorien, die für eine Bewilligung bewilligt wurden, z.B. W200, T400

Input: VID Result: VipWebserviceBean Dieses Webservice funktioniert wie sendMessage, mit dem Unterschied, dass nur Nachrichten, die im Fallbackverfahren erstellt wurden, gesendet werden dürfen.

Input: operator, system, contentType, messageID, messageType, message Result: VipWebserviceBean

#### **setWaiting**

Dieses Webservice dient dazu Nachrichten wieder in die Queue zur Abholung zu stellen.

Input: call\_uuid, operator, system, messages Result: VipWebserviceBean

## **getMessagesForVIDManualAcknowledgement**

Dieses Webservice funktioniert wie die Service getMessagesForVID. Der Unterschied besteht darin, dass man den Erhalt der Nachricht mit dem Service acknowledgeMessages bestätigen muss. Wird eine Nachricht nicht innerhalb von 6 Minuten bestätigt, wird diese automatisch wieder in die Queue zur Abholung gestellt.

Input: call\_uuid, operator, system Result: VipWebserviceBean

## **acknowledgeMessages**

Dieses Webservice dient dazu, den Erhalt der Nachrichten aus dem Service getMessagesForVIDManualAcknowledgement zu bestätigen.

Input: call\_uuid, operator, system, messages Result: VipWebserviceBean

# **Webservice Parameter**

Für das Handling der Datenübergabe bei Request und Response wird ein einheitliches Datenformat (unter Java auch Bean genannt) verwendet. Das VipWebserviceBean besteht aus folgenden sieben Attributen.

#### **operator**

Versender bzw. Empfänger der Nachricht bzw. Nummer der Bewilligung (VID).

Typ: String

#### **system**

Dieser Indikator gibt an, ob die Nachricht für das Entwicklungs-, Test- oder Produktivsystem gedacht ist bzw. in diesem produziert wurde.

Typ: Indikator/Charakter

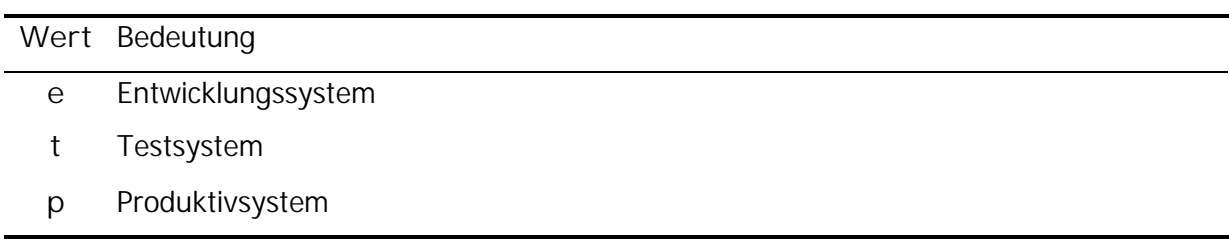

## **contentType**

gibt an um welche Meldung/Nachricht es sich handelt, auch als eine Art Status zu verstehen.

Typ: Indikator

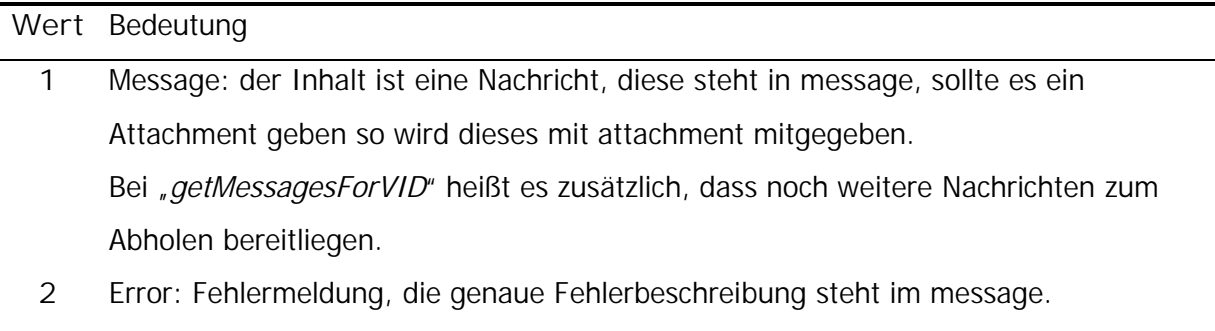

3 ACK: Empfangsbestätigung bei "sendMessage", d.h. Nachricht ist syntaktisch richtig und wurde entgegengenommen.

- 4 NO\_MESSAGES: bei "*getMessagesForVID*", wenn es zurzeit keine neuen Nachrichten für den Operator gibt oder bei "getMessageByID", dass es für die gewählte Kombination MessageID/Operator keine Nachricht gibt.
- **5** LAST\_MESSAGE: kennzeichnet bei "getMessagesForVID" die letzte Nachricht, die zum Abholen bereit liegt. Wurde bei "getMessageByID" eine Nachricht gefunden so wird diese mit diesem ContentType geliefert.

Pflicht: immer

**Beispiel für contentType:**

Dieses Beispiel soll das System des ContentTypes näherbringen.

Unter der Annahme, dass max. 6 Nachrichten pro Request abgeholt werden können und 8 Nachrichten zur Abholung bereitstehen, erhält der WB folgende Beans mit folgenden ContentTypes per Request:

**1. Request (getMessagesForVID):**

- 1. VipWebserviceBean: ContentType = 1
- 2. VipWebserviceBean: ContentType = 1
- 3. VipWebserviceBean: ContentType = 1
- 4. VipWebserviceBean: ContentType = 1
- 5. VipWebserviceBean: ContentType = 1
- 6. VipWebserviceBean: ContentType = 1

**2. Request (getMessagesForVID) gleich im Anschluss, da noch Nachrichten vorhanden sind:**

- 1. VipWebserviceBean: ContentType = 1
- 2. VipWebserviceBean: ContentType = 5
- **3. Request (getMessagesForVID) nach mindestens zwei Minuten:**
	- 1. VipWebserviceBean: ContentType = 4

Solange ContentType 4 bis wieder mindestens eine Nachricht zum Abholen bereitliegt.

#### **messageType**

Gibt den Typ der Nachricht (bspw. EM801A) an die unter message zu finden ist.

Typ: String

#### **messageID**

Diese wird nicht vom Ersteller der Nachricht generiert, sondern ist der MessageIdentifier aus dem Header der XML-Nachricht.

Für das Service setWaiting muss der MessageIdentifier der XML-Nachricht, die über das Service sendMessage übermittelt wurde, verwendet werden.

Für das Service acknowledgeMessages muss der MessageIdentifier der XML-Nachricht, die über das Service getMessagesForVIDManualAcknowledgement empfangen wurde, verwendet werden.

Für das Service getMessagesForVID wird als messageID eine call\_uuid erwartet.

Typ: String

**message**

XML-Nachricht oder Fehlermeldung (je nach contentType).

Typ: String

#### **attachment**

Bytearray, das ein File (bspw. pdf) beinhaltet.

Typ: binary (base 64)

#### **call\_uuid**

Eindeutige Identifikation der Nachricht. Diese wird vom Ersteller der Nachricht generiert und muss eindeutig sein.

Typ: String

## **responseMessageLimit**

Maximale Anzahl der Nachrichten, die pro Request abgeholt werden können.

Typ: Zahl zwischen 5 und 20

# **Beispielnachrichten**

Hier folgen Beispiele einiger Webservice Methoden.

#### **Beispiel für sendMessage EM815**

```
<soapenv:Envelope xmlns:soapenv="http://schemas.xmlsoap.org/soap/envelope/"
       xmlns:v01="urn:http://vst.bmf.gv.at/vip/v01"
       xmlns:wsse="http://docs.oasis-open.org/wss/2004/01/oasis-200401-wss-
wssecurity-secext-1.0.xsd">
   <soapenv:Header>
       <wsse:Security>
           <wsse:UsernameToken>
               <wsse:Username>user@vst.bmf.gv.at</wsse:Username>
               <wsse:Password>pw1234l</wsse:Password>
           </wsse:UsernameToken>
       </wsse:Security>
   </soapenv:Header>
   <soapenv:Body>
       <v01:sendMessage>
           <input>
               <operator>ATV0123456789</operator>
               <system>p</system>
               <contentType>1</contentType>
               <messageType>EM815</messageType>
               <messageID>msgid-20230125-001</messageID>
               <message>
               <![CDATA[
<ns23:EM815 xmlns:ns23="http://brz.gv.at/zo/emcs/v30/em815/ie"
           xmlns:ns2=http://brz.gv.at/zo/emcs/v30/com
           xmlns:ns45="http://brz.gv.at/zo/emcs/v30/tms">
   <ns23:Header>
       <ns45:MessageSender>NDEA.AT</ns45:MessageSender>
       <ns45:MessageRecipient>NDEA.AT</ns45:MessageRecipient>
       <ns45:DateOfPreparation>2023-01-25</ns45:DateOfPreparation>
       <ns45:TimeOfPreparation>21:08:28</ns45:TimeOfPreparation>
       <ns45:MessageIdentifier>e3b0e661-aa9d-4302-b89d-
854aace52a5f</ns45:MessageIdentifier>
       <ns45:Version>4.0</ns45:Version>
   </ns23:Header>
   <ns23:Body>
       <ns23:SubmittedDraftOfEAD>
           ...
       </ns23:SubmittedDraftOfEAD>
   </ns23:Body>
</ns23:EM815>
               ]] >
               </message>
           </input>
       </v01:sendMessage>
   </soapenv:Body>
</soapenv:Envelope>
```
#### **Beispiel für sendMessageResponse EM815**

```
<SOAP-ENV:Envelope
       xmlns:SOAP-ENV="http://schemas.xmlsoap.org/soap/envelope/">
   <SOAP-ENV:Header/>
   <SOAP-ENV:Body>
       <ns3:sendMessageResponse
               xmlns:ns3="urn:http://vst.bmf.gv.at/vip/v01">
           <ns3:response>
               <operator>ATV0123456789</operator>
               <system>p</system>
               <contentType>3</contentType>
               <messageType>EM815</messageType>
           </ns3:response>
       </ns3:sendMessageResponse>
   </SOAP-ENV:Body>
</SOAP-ENV:Envelope>
```
Der contentType 3 bedeutet, dass die Nachricht EM815 vom Server angenommen wurde.

#### **Beispiel für getMessagesForVID**

```
<soapenv:Envelope xmlns:soapenv="http://schemas.xmlsoap.org/soap/envelope/"
       xmlns:v01="urn:http://vst.bmf.gv.at/vip/v01"
       xmlns:wsse="http://docs.oasis-open.org/wss/2004/01/oasis-200401-wss-
wssecurity-secext-1.0.xsd">
   <soapenv:Header>
       <wsse:Security>
           <wsse:UsernameToken>
               <wsse:Username>user@vst.bmf.gv.at</wsse:Username>
               <wsse:Password>pw1234l</wsse:Password>
           </wsse:UsernameToken>
       </wsse:Security>
   </soapenv:Header>
   <soapenv:Body>
       <v01:getMessagesForVID>
           <vid>ATV0123456789</vid>
       </v01:getMessagesForVID>
   </soapenv:Body>
</soapenv:Envelope>
```
# **Fehlernachrichten**

Wird ein VipWebserviceBean mit dem ContentType = 2 ("Error") zurückgegeben, so enthält der message-String eine Fehlernachricht, die diesem Format entspricht. (zugehöriges Schema ist im Anhang ersichtlich)

<VipWebserviceError>  $\leq$ Error $>$ <Code /> ... Code (WS##), siehe nächsten Abschnitt <Descr /> ... Description, Fehlerbeschreibung, siehe nächsten Abschnitt <Point /> ... Point, wo der Fehler auftrat <OrigVal /> ... OriginalValue, der Wert der die Regel verletzte </Error> </VipWebserviceError>

#### **Beispiel für einen falschen Nachrichtentyp**

```
<?xml version="1.0" encoding="UTF-8"?>
<tns:VipWebserviceError
xmlns:tns="urn:http://vst.bmf.gv.at/vip/v01"
xmlns:xsi="http://www.w3.org/2001/XMLSchema-instance">
   <tns:Error>
       <Code>WS04</Code>
       <Descr>Unknown messageType</Descr>
       <Point>messageType<//Point>
       <OrigVal>EM80</OrigVal>
    </tns:Error>
</tns:VipWebserviceError>
```
## **Beispiel für einen Fehler bei der Schemavalidierung**

```
<?xml version="1.0" encoding="UTF-8"?>
<tns:VipWebserviceError
xmlns:tns="urn:http://vst.bmf.gv.at/vip/v01"
xmlns:xsi="http://www.w3.org/2001/XMLSchema-instance">
    <tns:Error>
       <Code>WS08</Code>
       <Descr>Invalid message</Descr>
       <Point>line='5' column='9' - Invalid content was found starting with
element 'SdrID'. One of '{"http://brz.gv.at/ezoll/V01":MsgRcp}' is
expected.<//Point>
   </tns:Error>
    <tns:Error>
       <Code>WS08</Code>
       <Descr>Invalid message</Descr>
       \epsilonPoint>line='171' column='34' - Value 'P - an..4' with length = '9'
is not facet-valid with respect to maxLength '4' for type 'an..4'. The
value 'P - an..4' of element 'DocCd' is not valid.</Point>
   </tns:Error>
    <tns:Error>
       <Code>WS08</Code>
       <Descr>Invalid message</Descr>
       <Point>line='197' column='10' - The content of element 'Seals' is
not complete. One of '{"http://brz.gv.at/ezoll/V01":ID}' is
expected.</Point>
   </tns:Error>
</tns:VipWebserviceError>
```
# **Rules**

VIP Webservice (Version: 1.06 vom: 01. Februar 2023) Seite 27 von 30

Wird eine Nachricht per sendMessage übermittelt so wird diese zuerst gegen einige allgemeine Regeln und abschließend gegen das zugehörige Schema geprüft. Wird eine der Rules verletzt, so wird die eingehende Nachricht mit einer Fehlernachricht abgewiesen, d.h. das retournierte VipWebserviceBean hat den ContentType 2 bzw. "Error".

Wenn das XML dem Schema entspricht und alle Regeln erfüllt werden, wird die Nachricht angenommen und mit einem Bean mit dem ContentType 3 bzw. "ACK" beantwortet.

Diese Regeln und die entsprechenden Fehlermeldungen werden in Folge vorgestellt und beschrieben.

#### **WS00 – Technical error**

Sollte ein technischer Fehler (bspw. Datenbank nicht gefunden) und daher auch eine korrekte Nachricht nicht angenommen werden, so erfolgt folgende Fehlermeldung

 $Code = WSOO$ Descr = Technical error  $Point = BRZ$  $OriqVal = null$ 

## **WS01 – Missing data**

Wenn bei einem Bean ein Pflichtfeld oder ein Aufrufparameter nicht befüllt ist, dann wird der Webserviceaufruf nicht bearbeitet und mit folgendem Fehler abgewiesen.

 $Code = WSO1$  $Descr = Missing data$ Point = bspw. VipWebserviceBean, vid, operator, system, msgType, messageID, message  $OriqVal = null$ 

#### **WS02 – Wrong system**

Wenn eine Nachricht versendet wird, so muss der Systemindikator dem des Zielsystems sein (siehe Beschreibung des VipWebserviceBeans). Ist dies nicht der Fall so wird die Nachricht mit "Wrong System" abgelehnt.

 $Code = WSO2$ Descr = Wrong system Point = system OrigVal = original Systemindikator

#### **WS03 – Another request of same user/operator**

Pro User und Operator kann nur ein getMessages-Request ausgeführt werden. Wird bereits ein Request behandelt, so wird der zweite mit dieser Fehlermeldung abgelehnt.

 $Code = WSO3$ Descr = Another request of same user/operator Point = Bean OrigVal = original user and operator

#### **WS04 – Unknown messageType**

Ist der mitgesandte Nachrichtentyp nicht bekannt, so wird die Nachricht abgelehnt.

 $Code = WSO4$ Descr = Unknown messageType  $Point = messageType$  $O$ rigVal = *original messageType* 

#### **WS05 – Duplicate messageID**

Die MessageID muss pro Wirtschaftsbeteiligten und Operator eindeutig sein. Ist dies nicht der Fall, so wird ein Fehler "Duplicate MessageID" zurückgeliefert.

 $Code = WSO5$ Descr = Duplicate messageID Point  $=$  messageID OrigVal = original messageID

#### **WS06 – User not permissible for operator**

Ein Portaluser darf nur die ihm zugewiesenen VIDs benutzen, sendet zum Beispiel ein User eine Verbrauchsteueranmeldung für eine nicht zugewiesene VID, so wird diese abgelehnt. Es kann auch sein, dass die VID dem System überhaupt nicht bekannt ist, dies wird aber aus Gründen der Sicherheit nicht unterschieden

 $Code = WSO6$ Descr = User not permissible for operator Point = operator OrigVal = original user and operator

## **WS07 – Operator is not permitted for the procedure**

Jede gesendete Nachricht ist einem Verfahren (EMCS, EVA, …) zugeordnet und die Bewilligung bestimmt welche Verfahren erlaubt sind. Wird zum Beispiel mit einer nationalen Bewilligung eine EMCS-Meldung so wird diese abgewiesen.

 $Code = WSO7$ Descr = Operator is not permitted for the procedure  $Point = MsgType$  $O$ rigVal = *original* msgType

#### **WS08 – Invalid message**

Tritt eine Verletzung des Schemas ein, so wird das negative Ergebnis der Validierung in einer Fehlernachricht verpackt zurückgegeben.

 $Code = WSO8$ Descr = Invalid message Point = Zeile und Spalte des OriginalXML + SchemaFehlermeldung  $O$ rigVal = null

#### **WS09 – Method not supported for this client**

Das VipWebservice wird für verschiedene Mandanten und Systeme eingesetzt. Nicht bei allen Mandanten/Clients sind alle Webservice Methoden erlaubt. Sollte eine für das jeweilige System nicht erlaubte Webservice Methode aufgerufen werden, so wird dieser Aufruf mit dieser Fehlermeldung abgewiesen.

 $Code = WSO9$ Descr = Method not supported for this client Point = Bean OrigVal = ClientID bzw. Mandantenkennung des aufgerufenen VipWebservices